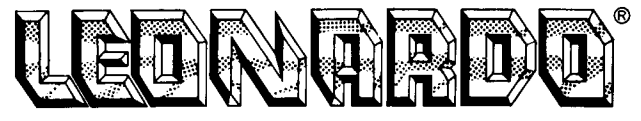

# **IL GENIO DEI VIDEOGAMES**

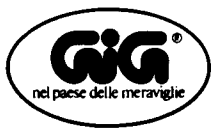

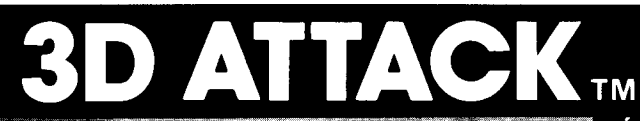

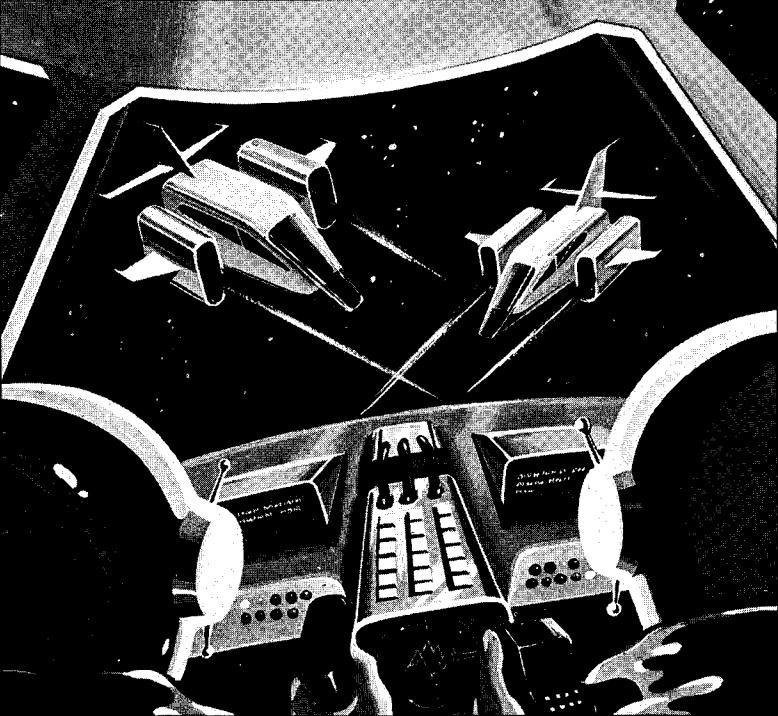

Cassetta No 21

# **COS'È IL 3D ATTACK**

E'un gioco veramente fantastico per tutti gli appassionati dei combattimenti aerei che vi farà vivere meravigliose avventure. Vedrete il vostro caccia librarsi nell'aria e le squadriglie nemiche che proiettano le loro ombre sulla pista di decollo! Come pilota del vostro caccia potrete muovervi liberamente in sei direzioni e questo significa un divertimento ancora maggiore!

Tutti i vostri familiari ed amici potranno fare assieme a voi questa nuova esperienza in tre dimensioni standosene comodi e tranquilli a casa. Preparatevi a sventare gli attacchi aerei, a superare le recinzioni elettriche ed a schivare i micidiali raggi laser nel vostro volo. Vi divertirete di sicuro!

# **COME SI GIOCA**

OK Pilota — ci sono sei caccia a vostra disposizione e una sfida entusiasmante!

# **PRIMA SCENA**

Volando sopra la pista di decollo del nemico durante una ricognizione, individuate delle squadriglie di jet nemici che avanzano verso di voi in formazione a varie altezze. Questa minaccia deve essere eliminata. Sparate quindi al jet centrale per distruggere tutto il gruppo. Premere il disco or ruotare la barra di commando ore 12 per salire e ore 6 per scendere, ma non dimenticate di tenere d'occhio l'altimetro sulla parte sinsitra superiore dello schermo. **"H"**  significa alto e "L" basso. Scendendo troppo in basso,

potrete schiantarvi sulla pista di decollo. D'altra parte, potrete rendervi conto della distanza da terra guardando quanto vi avvicinate alla vostra ombra! Anche la quota dei jet nemici sarà indicata da quanto distano dalle loro ombre.

Il nemico potrà essere distrutto oppure si eviteranno le squadriglie attaccanti volando al di sopra o al di sotto del nemico, ma fate attenzione all'indicatore del carburante che si trova nella parte alta centrale dello schermo. Il conto alla rovescia diventa più rapido quanto più si spara e, consumando energia, i numeri girano più in fretta. A zero esploderete! Prima che sia troppo tardi, volate alla scena successiva sulla parte destra dello schermo.

# **SECONDA SCENA**

Nella Scena 2, il nemico diventa ancor più pericoloso! Assieme alle squadriglie ci sono dei singoli jet del Commando pilotati da dei veri assi. State ben attenti! L'altimetro del nemico compare nella parte destra inferiore dello schermo. Così saprete a che quota volano i jet nemici. Quando avrete guadagnato un certo punteggio, volate via da questa scena come avete fatto per quella precedente, senza dimenticare il conto alla rovescia del carburante.

# **TERZA SCENA**

La Scena no 3 metterà a dura prova la vostra abilità di pilota! La pista di decollo è protetta da recinzioni elettriche che vi faranno secco al primo contatto! Fate attenzione alle recinzioni a corrente alternata che

possono sbucare dalla pista in qualunque momento e cercate di volare sotto a quella da 1 milione di volts che si trova sulla vostra traiettoria! Un jet del Commando, munito di dispositivo di puntamento, vuole farvi fuori. Sparate in continuazione perchè dovrete cogliere nel segno cinque volte per farlo esplodere. Quando farete centro, il jet cambierà colore e guadagnerete 30 punti. Ricordate però che non si può sparare attraverso la recinzione, ma solo al di sotto! Lasciate la scena prima di aver finito il carburante.

## **QUARTA SCENA**

Nell'attacco successivo della quarta Scena compaiono le migliori forze del nemico, ossia una squadra di jet del Commando che vi danno la caccia e sono sparpagliati a varie quote. La collisione è inevitabile, ma ogni jet eliminato vale 50 punti! Continuate a tener d'occhio l'indicatore del carburante e passate alla scena successiva prima che scenda troppo in basso.

# **QUINTA SCENA**

Sempre più difficile! Ora dovrete vedervela con i raggi laser che sbucano a caso da una serie di muraglie e anche dalle recinzioni elettriche! Bisogna avere i riflessi pronti e manovrare l'aereo con moltissima perizia. Potrete rendervi conto di quanto è distante la muraglia facendo fuoco contro di essa ma, andando a sbatterci addosso, perderete uno dei vostri caccia nell'esplosione. ll vostro obiettivo è di fuggire dalla pista del nemico attraverso l'unica via d'uscita

possibile in cima alla muraglia. Fate però attenzione alla corrente elettrica che può spazzarvi via! Nel secondo Round di questa scena c'è anche un altro pericolo rappresentato da un jet del Commando che vi dà la caccia. Anche in questa caso ci vorranno cinque centri per finirlo e ad ogni sparo andato a segno il jet cambierà colore. Se riuscirete a superare questa scena, meriterete davvero una medaglia! Congratulazioni!

# **VARIAZIONI DEL GIOCO**

#### **Per Esercitarsi**

Dicono che con la pratica si diventa perfetti. 3D Attack ha anche un'altra caratteristica particolare: basterà premere OPTION per esercitarsi con un numero illimitato di aerei. Il calcolatore terrà il conto di quanti aerei sono caduti. Ma non pensate di potervela prendere comoda. Il livello di difficoltà aumenterà automaticamente via via che completerete i vari Rounds. Anche i principianti potranno finire un Round e guadagnare infine dei punti! II numero degli aerei usati sarà indicato nella seconda colonna da sinistra, in cima allo schermo.

#### **Una scena alla volta**

II 3D Attack ha una possibilità di ripetizione (Repeat Mode) che vi permetterà di concentrarvi su una scena per volta finchè non avrete acquisito l'abilità necessaria. Dopo aver premuto START, premere "3" (SCENE SELECT) sul comando di sinistra per cambiare scena. La scena scelta

continuerà ad essere ripetuta premendo "6" (SCENE START) sul comando di sinistra dopo "Game Over" (Fine del Gioco). Avrete così cinque giochi nello stesso gioco!

# **Livelli di Difficolta**

Il 3D Attack diverrà sempre più difficile, automaticamente, da un Round all'altro, per farvi stare sempre in tensione! Nel secondo Round della Quinta Scena, appare un jet del Commando che punta nella vostra direzione.

Dopo il secondo Round, la velocità del jet aumenta e ci sono anche altre squadriglie.

# **INIZIO DEL GIOCO**

- 1. Leggere il LIBRETTO D'ISTRUZIONI prima di cominciare a giocare per avere bene in mente tutti i punti più importanti!
- 2. Assicurarsi che la spia dell'accensione (POWER) sia spenta prima di inserire la cassetta nella consolle. Eviterete così di danneggiarle tutte e due.
- 3. Applicare l'inserto su ogni tastiera di comando (cf. Fig. **1** e 2)

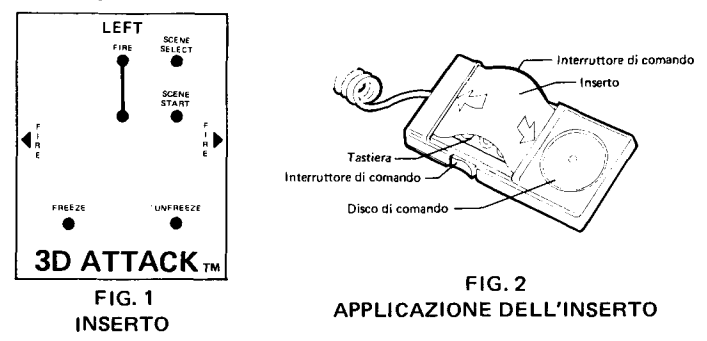

- 4. Con la figura rivolta verso di voi, inserire la cassetta nell'apposito spazio in cima alla consolle.
- 5. Premere il pulsante d'accensione (POWER). Si accenderà la luce rossa.
- 6. Premere START per la Prima Scena, primo Round.
- 7. Per vedere una dimostrazione del gioco, premere SELECT. Il Gioco Dimostrativo apparirà automaticamente dopo qualche minuto.
- 8. Premere OPTION per fare pratica.
- 9. Per la ripetizione, premere START e poi "3" (SCENE SELECT) sul comando di sinistra per passare alla scena che si vuole ripetere. Quando il gioco è finito, premere "6" (SCENE START) sul comando di sinistra per ripetere la stessa scena.

QUESTO E' UN GIOCO PER UN SOLO GIOCATORE. USARE SOLO IL COMANDO DI SINISTRA.

# **USO DEI COMANDI**

Non ci vorrà molto ad imparare a pilotare il caccia a tre dimensioni. Con un po' di pratica volerete presto come un vero professionista!

Premere il disco o ruotare la barra di comando nella direzione e altezze in cui desiderate volare: posizione ore  $12$  – per salire; ore 6 – per scendere; ore 3 – destra e ore 9 — sinistra. Ricordate che il vostro aereo si muove diagonalmente per l'effetto tridimensionale.

Per far fuoco, premere i pulsanti rossi laterali del comando oppure "2" o "5" (FIRE) sulla tastiera sinistra. Verranno sparati contemporaneamente due missili.

# **PER FERMARE IL GIOCO**

Squilla il telefono proprio nel bel mezzo del gioco! Niente di male! 3D Attack ha una caratteristica unica: basta premere FREEZE (CONGELARE) sul comando di sinistra perchè il gioco si fermi immediatamente per tutto il tempo che vorrete. Quando siete pronti a ricominciare, premete UNFREEZE (SCONGELARE) sul comando di sinistra e l'azione con la parte sonora continueranno dal punto in cui avevate smesso di giocare.

Se necessario, potrete anche abbassare il volume del televisore fino al vostro ritorno. Non dimenticate però di rialzarlo quando ricomincerete a giocare!

## **PUNTEGGIO**

II calcolatore segnerà automaticamente il vostro punteggio e conserverà il massimo punteggio nella sua memoria perchè i vostri amici possano sfidarvi. Per mantenere il massimo punteggio sullo schermo, premere START per il gioco successivo. Premendo RESET tutti i punti verranno cancellati.

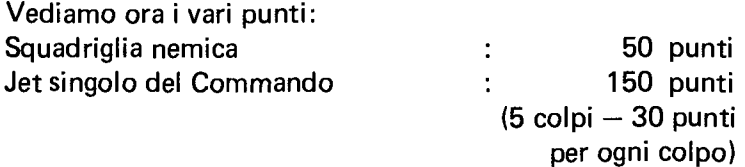

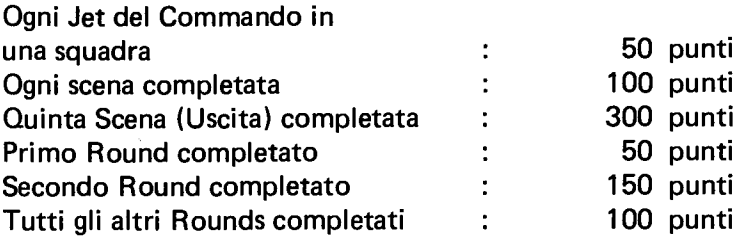

## **CONSIGLI UTILI (per sventare l'attacco)**

Durante il volo, non dimenticate di usare tutte e sei le direzioni disponibili cercando di sottrarvi alle squadriglie e ai Commandos.

Tenete d'occhio l'ombra degli assalitori per sapere a che quota volano.

Non sprecate i missili perchè il conto alla rovescia va più piano se non sparate in continuazione.

# BUON DIVERTIMENTO !

Stampto a Hong Kong